# **[ERP XL Start](https://pomoc.comarch.pl/xl/2020/index.php/dokumentacja/erp-xl-start/)**

Spis treści

**[Wstęp](#page-0-0)**

### **[Informacje ogólne](#page-1-0)**

- [Funkcjonalności ograniczone w poszczególnych modułach](#page-1-1)
	- [Moduł: Sprzedaż](#page-1-2)
	- [Moduł: Zamówienia](#page-2-0)
	- [Moduł: Import](#page-2-1)
	- [Moduł: CRM](#page-2-2)
	- [Moduł: Księgowość](#page-2-3)
	- [Moduł: Środki trwałe](#page-3-0)
	- [Moduł Serwis](#page-3-1)
	- **[Interfejs](#page-3-2)**
	- [Mobile Sprzedaż](#page-3-3)
	- [Mobile Magazyn](#page-3-4)
	- [Business Intelligence](#page-4-0)
	- [Pulpit Kontrahenta](#page-4-1)
	- [Moduł Produkcja](#page-4-2)
	- [Funkcjonalności całkowicie niedostępne](#page-5-0)

### **[Funkcjonalności niezmienione w Comarch](#page-5-1) [ERP XL Start](#page-5-1)**

<span id="page-0-0"></span>**[Zmiana nazwy systemu](#page-6-0)**

## **Wstęp**

Niniejszy biuletyn zawiera zestawienie funkcjonalności dostępnych w nowym produkcie: Comarch ERP XL Start. Produkt ten pozycjonowany jest pomiędzy Comarch ERP XL a Comarch ERP Optima i ma na celu opanowanie średniego segmentu rozwiązań ERP dostępnych na rynku.

Comarch ERP XL Start powstał na podstawie Comarch ERP XL. Zmiany polegają na zablokowaniu pewnych funkcjonalności dostępnych w Comarch ERP XL. Poszczególne punkty niniejszego biuletynu opisywać będą funkcje niedostępne w Comarch ERP XL Start.

## <span id="page-1-0"></span>**Informacje ogólne**

Comarch ERP XL Start może obsługiwać dowolną liczbę stanowisk w instalacji Klienta. Możliwy jest także upgrade do sytemu Comarch ERP XL. Nowy system Comarch ERP XL Start powstał na bazie Comarch ERP XL, poprzez zablokowanie określonych funkcji.

### <span id="page-1-1"></span>**Funkcjonalności ograniczone w poszczególnych modułach**

#### <span id="page-1-2"></span>**Moduł: Sprzedaż**

W module: Sprzedaż niedostępne są:

- Promocje pakietowe
- Promocje cykliczne
- Reklamacje
- Paczki i wysyłki
- Komplety
- Kategorie ABC/XYZ wyliczanie przez BI
- Nieustalona wartość dostawy
- Struktura magazynu
- Dokumenty AWD/ZWM
- Program lojalnościowy
- Koszty dodatkowe zakupu

#### <span id="page-2-0"></span>**Moduł: Zamówienia**

W module: Zamówienia niedostępne są:

- Oferty sprzedaży i oferty zakupu
- Zapytania ofertowe
- Definiowalne składniki BST

#### <span id="page-2-1"></span>**Moduł: Import**

W module: Import niedostępne są:

SAD Składu Celnego (SSC)

#### <span id="page-2-2"></span>**Moduł: CRM**

W module: CRM niedostępne są:

- Kampanie
- Wizyty
- Plany sprzedaży

#### <span id="page-2-3"></span>**Moduł: Księgowość**

W module: Księgowość niedostępne są:

- Lokaty
- Księgowanie wsadowe

#### <span id="page-3-0"></span>**Moduł: Środki trwałe**

W module: Środki trwałe niedostępne są:

- Inwentaryzacja ŚT
- Leasing
- Zestawy ŚT

#### <span id="page-3-1"></span>**Moduł Serwis**

W module: Serwis (nowym i starym) niedostępne są:

- Automatyczna rejestracja urządzenia
- Plany przeglądów (wraz ze słownikiem typów przeglądów)

### <span id="page-3-2"></span>**Interfejs**

Dla interfejsu niedostępne jest dodawanie kolumn w C8.

#### <span id="page-3-3"></span>**Mobile Sprzedaż**

Dla Mobile Sprzedaż niedostępne są:

- Wzorce wizyt
- Elementy wzorców wizyt
- <span id="page-3-4"></span>Słownik elementów wizyt

#### **Mobile Magazyn**

Dla Mobile Sprzedaż niedostępne są:

- Struktura magazynu
- Przesunięcia
- Modyfikowanie wyglądu ekranu

#### <span id="page-4-0"></span>**Business Intelligence**

Dla Business Intelligence jest możliwość zakupu tylko pakietu BI Start. Pełny BI ma być niedostępny.

#### <span id="page-4-1"></span>**Pulpit Kontrahenta**

Dla Pulpitu Kontrahenta dostępna jest tylko prezentacja towarów i zamówienia.

#### <span id="page-4-2"></span>**Moduł Produkcja**

Przypisywanie kosztów dodatkowych – zablokowana jest możliwość zdefiniowania źródła i klucza SQL

- Wyszarzone wszystkie opcje dot. Narzędziowni na ribbonie/toolbarze:
- Lista narzędzi
- Lista wydań i zdań narzędzi
- Wydanie narzędzi
- Zdanie narzędzi
- Likwidacja narzędzi
- Lista zużycia narzędzi

W oknie: Zasób niedostępne:

- Zakładka: Wykorzystanie narzędzia
- Zakładka: Wydane narzędzia
- Parametr: Rejestruj zużycie- odznaczony i wyszarzony przy tym ustawieniu zakładka: Zużycie narzędzi nie jest widoczna
- Pole: Status pusta wartość na wszystkich zasobach produkcyjnych
- Zakładka: Wydane narzędzia, w oknie: Pracownik
- Zakładka: Narzędzia, na liście zasobów
- Zakładka: Zasoby dla gniazd, na liście gniazd roboczych

## <span id="page-5-0"></span>**Funkcjonalności całkowicie niedostępne**

Obok ograniczeń w poszczególnych modułach całkowicie niedostępne są:

- Modelowanie procesów
- Projekty
- Intranetowe Aplikacje Pracownicze
- Pulpit Pracownika
- Konfigurator produktu
- Umowy
- Rekomendacje

## <span id="page-5-1"></span>**Funkcjonalności niezmienione w Comarch ERP XL Start**

W systemie Comarch ERP XL Start są również takie funkcjonalności, które nie ulegną zmianie w porównaniu z Comarch ERP XL. Jest to:

Kadry i Płace – współpraca z Comarch ERP Optima

- e-Sklep
- Kompletacja
- Interfejs programistyczny
- e-Pracownik
- EDI

## <span id="page-6-0"></span>**Zmiana nazwy systemu**

W całym systemie następuje zmiana nazewnictwa. Dotychczasowe System Comarch ERP XL został zamieniony na Comarch ERP XL Start*.*

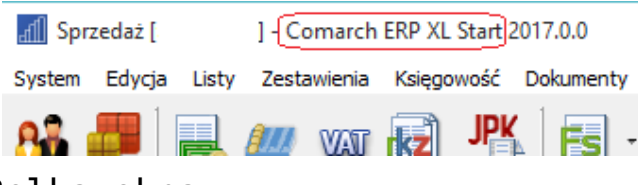

Belka okna.